## Совет пользователям: Дистанционное переключение экранов панелей

C-more.У графических сенсорных панелей C-more есть возможность переключать

показываемую в данный момент на экране картинку по команде контроллера (см. Setup>>PLC<->Panel>>PLC to panel>> 'Switch To Screen' в редакторе). При использовании этой функции надо учитывать следующую особенность ее работы. Если Вы один раз переключили экран по команде контроллера (записав в соответствующее слово V-памяти номер экрана), функция сработает. Но если Вы захотите включить тот же самый экран через некоторое время, то функция не сработает. Переключение экранов происходит только при изменении номера экрана.

 Для решения этой проблемы на форуме Automationdirect .com предлагают следующие способы:

Первый. С использованием несуществующего номера экрана (Константа К99).

 Создать переменные 'Current Screen' и 'Switch To Screen' в редакторе C-more. В переменную Current Screen - текущий экран C-More будет записывать номер текущего экрана. В программу контроллера добавьте следующую цепь исполняемую всегда.

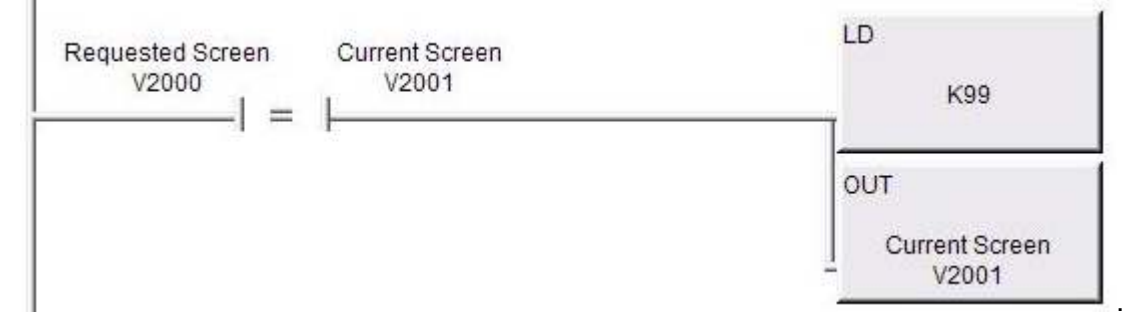

Второй. Без использования несуществующего номера экрана.

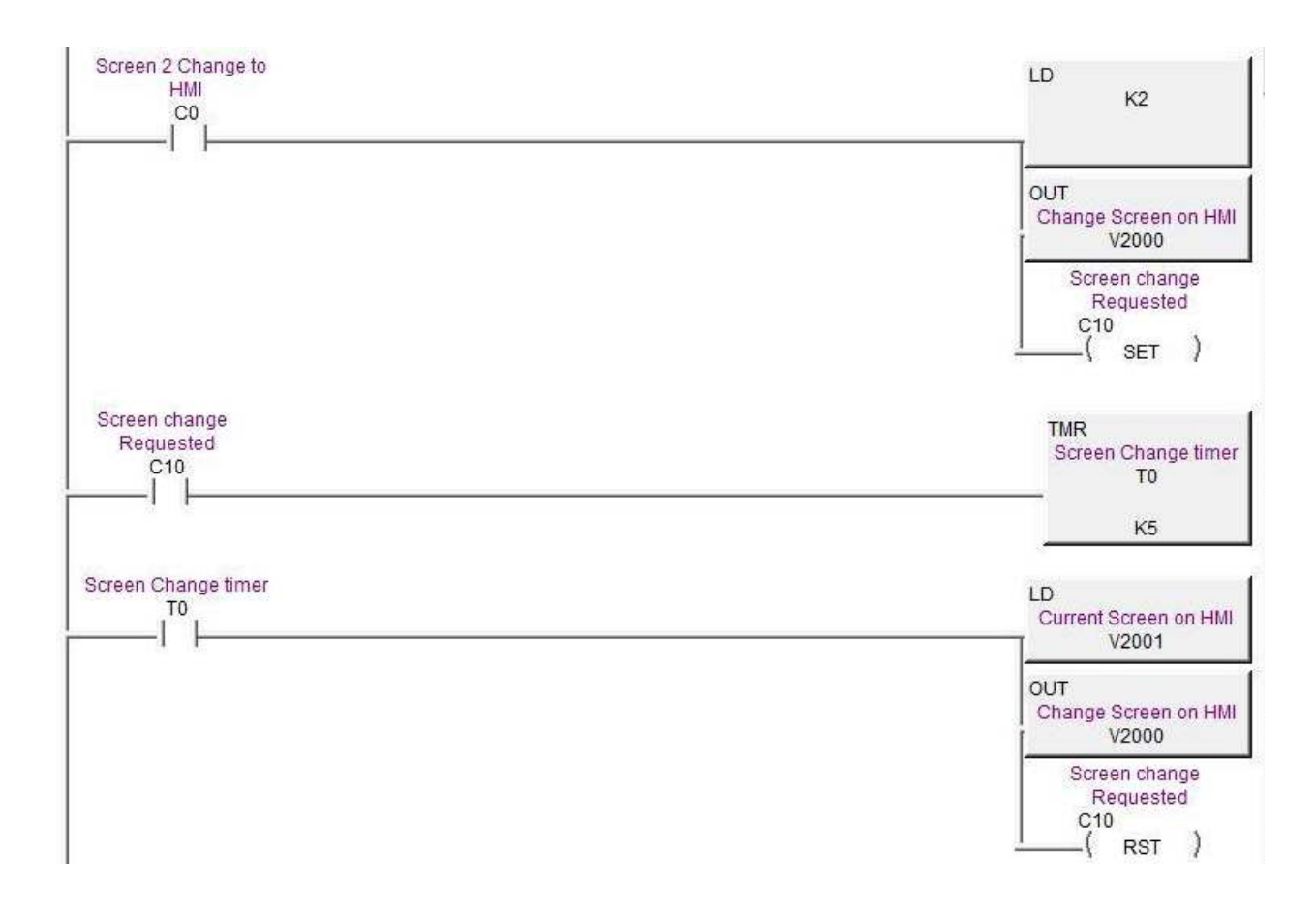